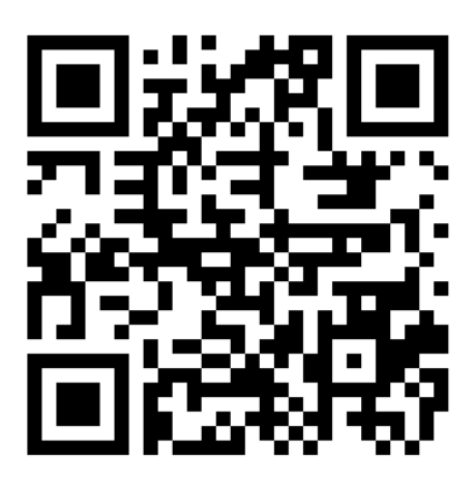

## NAVODILA

- Na telefon si naloži aplikacijo **ACTIONBOUND.**
- S pomočjo aplikacije si skeniraj QR- kodo ali pa vpiši povezavo <https://actionbound.com/bound/fotolov-ajdovscina>

- Razišči Ajdovščino in se zabavaj!  $\circled{c}$